## **Errata**

Michael Weigend: Programmieren lernen mit Scratch – So einfach!

1. Auflage mitp 2022 Stand: 04.06.2024

## **Seite 13, Kasten Video**

Das Video »Wissen macht ah!« ist leider nicht mehr online. Stattdessen kann das folgende Erklärvideo von Jonathan Schmitt angeschaut werden:

https://www.youtube.com/watch?v=FZWS03MmXQo

## **Seite 181**

In dem Block *wird Farbe … berührt* 

muss statt der Farbe *pink* die Farbe *schwarz* eingestellt werden. So ist es richtig:

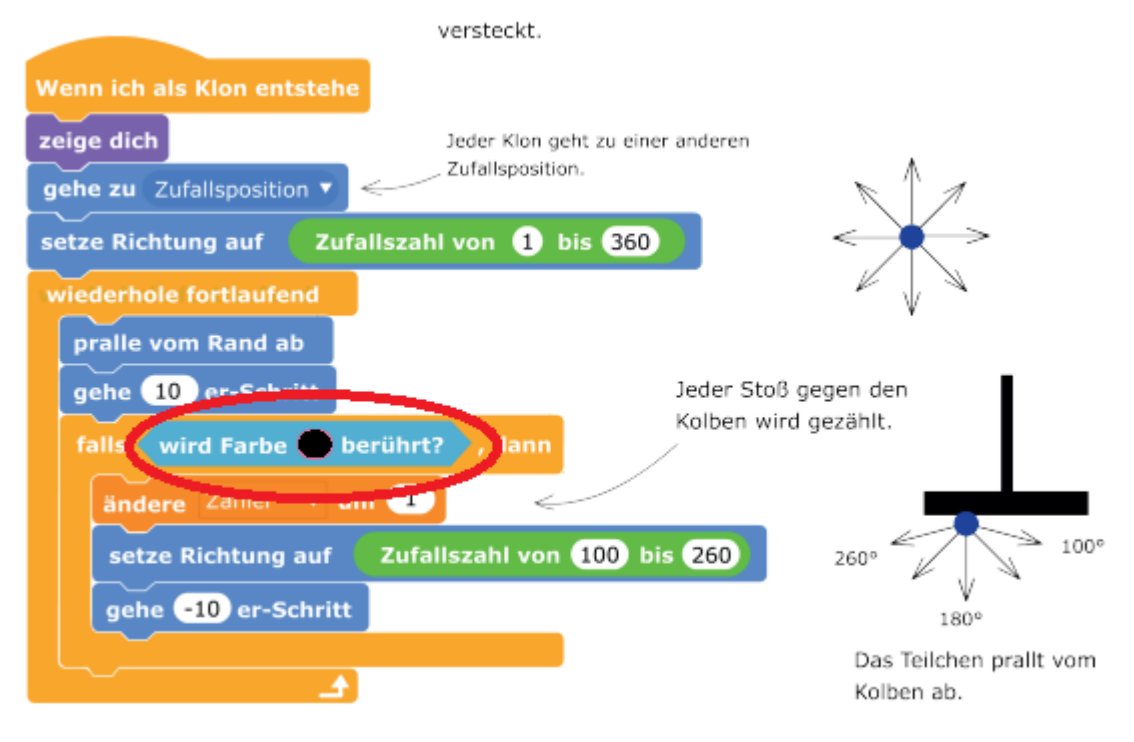